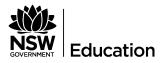

# Apply for an event in the Community

### Purpose

This QRG (Quick Reference Guide) is to enable schools to apply for an Arts Unit program.

#### Outcomes

Schools can apply for programs via Single Sign On (SSO) in the community portal.

Once schools have submitted an application their principal will be sent an automatic email to 'approve' their participation. The Arts Unit will then will manage all applications.

| olications are created in the                                         |
|-----------------------------------------------------------------------|
| esforce CRM.                                                          |
| ticipants are affiliated with Final<br>ents and Activities associated |
| h TAU Programs.                                                       |
|                                                                       |

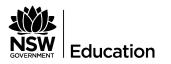

## Log in to Salesforce

| Step | Action                                                                                                    |                                                                                                    |
|------|----------------------------------------------------------------------------------------------------|----------------------------------------------------------------------------------------------------|
| 1    | Navigate to <u>https://theartsunit.force.co</u>                                                                                                    | <u>om</u>                                                                                                    |
|      | or the link provided by TAU for prog                                                                                                    | ram application.                                                                                                    |
| 2    | Select Log In using Community SS                                                                                                    | 0                                                                                                    |
|      | sclesforce      To access this page, you have to log in to community.   Username   Password   Log In to Sandbox   Remember me   Forgot Your Password?   Sign Up   Or log in using:   Community sso | Login with your TEST DoE account   User ID   Enter your user ID   Example: jane.citizent   Password Log in Ergot your password? |

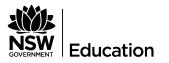

## New Application

| Step | Action                                                                                                    |
|------|----------------------------------------------------------------------------------------------------|
| 7    | Now that you have entered the 'Community' navigate to the 'Home' screen<br>if not already there.                                                                                                    |
| 2    | Select the <b>'Search for an Event'</b> in the text bar and type in the event you would like to apply for. A list of items will now become available for selection.<br>Alternatively select the <b>'Events'</b> tab in the top right menu to see a list of all events available. |

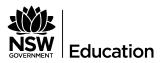

| <b>b</b>     | Action                                                                                                    |                                                                                                    |                                                                                                    |                                                                                                    |                                                                                                    |                                                                                    |
|--------------|----------------------------------------------------------------------------------------------------|----------------------------------------------------------------------------------------------------|----------------------------------------------------------------------------------------------------|----------------------------------------------------------------------------------------------------|----------------------------------------------------------------------------------------------------|------------------------------------------------------------------------------------|
| (            | Once all program                                                                                                    | s have displaye                                                                                                    | ed select whi                                                                                                    | ich prog                                                                                            | ram you                                                                                                    | wou                                                                                |
| S            | see more details f                                                                                                    | ōor.                                                                                                    |                                                                                                    |                                                                                                    |                                                                                                    |                                                                                    |
|              |                                                                                                    | _                                                                                                    |                                                                                                    |                                                                                                    |                                                                                                    |                                                                                    |
|              | Select <b>+Name of</b> I                                                                                                    | Program you v                                                                                                    | want to apply                                                                                                    | y for fron                                                                                          | n the list                                                                                                    | usin                                                                               |
| k            | blue text.                                                                                                    |                                                                                                    |                                                                                                    |                                                                                                    |                                                                                                    |                                                                                    |
|              | 1.10                                                                                                    |                                                                                                    |                                                                                                    |                                                                                                    |                                                                                                    |                                                                                    |
|              | OVERWENT                                                                                                    | Home                                                                                                    | Events Applications                                                                                                    | Schools                                                                                             | More 🗸 🔍 Q                                                                                                    | ۲                                                                                  |
|              | All Events V                                                                                                    |                                                                                                    |                                                                                                    |                                                                                                    |                                                                                                    |                                                                                    |
|              | 31 items • Sorted by Name • Filtered by all programs - Record                                                                                                    | d Type • Updated a few seconds ago                                                                                                    |                                                                                                    |                                                                                                    | 1                                                                                                    | \$ • C                                                                             |
|              | Name 1                                                                                                    | ✓ Arts program                                                                                                    | ✓ Record ✓ Status                                                                                                    | ✓ Registratio ∨                                                                                     | Created Date                                                                                                    | ~                                                                                  |
| _            | 1 2019 Premier's Spelling Bee                                                                                                    | Spelling Bee                                                                                                    | Program Open                                                                                                    | 31/12/2019                                                                                          | 8/1/2020, 11:22 AM                                                                                                    | •                                                                                  |
|              | 2 2020 Jhuny Bee                                                                                                    | Spelling Bee                                                                                                    | Program Open                                                                                                    |                                                                                                    | 7/1/2020, 10:31 AM                                                                                                    | <b>•</b>                                                                           |
|              |                                                                                                    |                                                                                                    |                                                                                                    | 10/1/2020                                                                                           | 9/1/2020, 1:05 PM                                                                                                    | w                                                                                  |
| -            | 3 2020 Frimary Process Combined Choir                                                                                                    | Music                                                                                                    | Program Open                                                                                                    |                                                                                                    | 4/14/2020 0 10 014                                                                                                    |                                                                                    |
|              | 3 2025 Premier's Spelling Bee<br>5 2020B Premier's Spelling Bee<br>Trouble shooting:<br>down arrow' on t                                                                                                    | Spelling Bee<br>Spelling Bee                                                                                                    | Program Open<br>Program Approved                                                                                                    | 3/7/2020<br>31/12/2020<br>hts are d                                                                 |                                                                                                    |                                                                                    |
| "(<br>(      | 4 2020 Spelling Bee<br>5 2020B Premier's Spelling Bee                                                                                                    | Spelling Bee<br>Spelling Bee<br>If a limited nu<br>he left hand sid<br>tively you can s                                                                                                    | Program Open<br>Program Approved<br>mber of even<br>de to ensure<br>search by all                                                                                                    | 3/7/2020<br>31/12/2020<br>hts are d<br>that 'all                                                    | 2/12/2019, 1:37 PM<br>isplayed<br>program                                                                                                    | seleo<br>seleo<br>ns are                                                           |
| "(<br>(      | 4 2020 Spelling Bee<br>5 2020B Premer's Spelling Bee<br>Trouble shooting:<br>down arrow' on the<br>displayed' alterna                                                                                                    | Spelling Bee<br>Spelling Bee<br>If a limited nu<br>he left hand sid<br>tively you can s                                                                                                    | Program Open<br>Program Approved<br>mber of even<br>de to ensure<br>search by all                                                                                                    | 3/7/2020<br>31/12/2020<br>hts are d<br>that 'all                                                    | 2/12/2019, 1:37 PM<br>isplayed<br>program                                                                                                    | seleo<br>seleo<br>ns are                                                           |
| "(<br>(      | 4 2020 Spelling Bee<br>5 2020B Premer's Spelling Bee<br>Trouble shooting:<br>down arrow' on the<br>displayed' alterna                                                                                                    | Spelling Bee<br>Spelling Bee<br>If a limited nu<br>he left hand sid<br>tively you can s<br>tively you can s                                                                                                    | Program Open<br>Program Approved<br>mber of even<br>de to ensure<br>search by all                                                                                                    | 3/7/2020<br>31/12/2020<br>hts are d<br>that 'all                                                    | 2/12/2019, 1:37 PM<br>isplayed<br>program                                                                                                    | seleo<br>seleo<br>ns are                                                           |
| "(<br>(      | a 2020 Spelling Bee b 2020 B Premer's Spelling Bee b 2020B Premer's Spelling Bee b 2020B Premer | Spelling Bee<br>Spelling Bee<br>If a limited nu<br>he left hand sid<br>tively you can s                                                                                                    | Program Open<br>Program Approved<br>mber of even<br>de to ensure<br>search by all<br>ents  Filt<br>EWS<br>Events (Pinned list)<br>events open for registration                                                                                                    | 3/7/2020<br>31/12/2020<br>hts are d<br>that 'all                                                    | 2/12/2019, 1:37 PM<br>isplayed<br>program                                                                                                    | selec<br>ns are<br>open                                                            |
| ۰<br>م<br>۲  | a 2020 Spelling Bee 5 20206 Premer's Spelling Bee Crouble shooting: down arrow' on the displayed' alterna registrations'.                                                                                                    | Spelling Bee<br>Spelling Bee<br>If a limited nu<br>he left hand sid<br>tively you can s                                                                                                    | Program Open<br>Program Approved<br>mber of even<br>de to ensure<br>search by all<br>ents • •<br>Ews<br>Events (Pinned list)                                                                                                    | 3/7/2020<br>31/12/2020<br>hts are d<br>that 'all                                                    | 2/12/2019, 1:37 PM<br>isplayed<br>program                                                                                                    | selectors are                                                                      |
| '(<br>c<br>r | a 2020 Spelling Bee b 2020B Premier's Spelling Bee b 2020B Premier's Spelling Bee c 2020B Premier's Spelling Bee c 2020B Pr | Spelling Bee<br>Spelling Bee<br>If a limited nu<br>he left hand sid<br>tively you can s<br>rively you can s                                                                                                    | Program Open<br>Program Approved<br>mber of ever<br>de to ensure<br>search by all<br>ents<br>Evers<br>Evers (Pinned list)<br>events open for registration<br>cently Viewed<br>Primary Proms Combined Choir                                                                      | 3/7/2020<br>31/12/2020<br>hts are d<br>that 'all<br>program                                         | 2/12/2019, 1:37 PM<br>isplayed<br>program<br>ns with 'o                                                                                                    | selec<br>ns are<br>open<br>Program<br>Program                                      |
| '(<br>c<br>r | 4       2020 Spelling Bee         5       2020B Premier's Spelling Bee         Trouble shooting:         down arrow' on the         displayed' alterna         registrations'.         Image: Spelling Bee         Image: Spelling Bee         Image: Speling Bee                                                                                                    | Spelling Bee<br>Spelling Bee<br>If a limited nu<br>he left hand side<br>tively you can st<br>tively you can st<br>tively interproperty of the state<br>of the state of the state of the state<br>of the state of the state of th | Program Open<br>Program Approved<br>mber of even<br>de to ensure<br>search by all<br>ents ▼ ▼<br>Ews<br>Events (Pinned list)<br>events open for registration<br>cently Viewed<br>Primary Proms Combined Choir<br>♥ Record ♥ Status                                              | 3/7/2020<br>31/12/2020<br>hts are d<br>that 'all<br>program                                         | 2/12/2019, 1:37 PM<br>isplayed<br>program<br>ns with 'o                                                                                                    | Record.<br>Program                                                                 |
| ·,<br>c<br>r | a 2020 Spelling Bee 5 20206 Premier's Spelling Bee 5 20206 Premier's Spelling Bee Crouble shooting: down arrow' on the displayed' alterna registrations'.  Crograms Call Events Control Control Contr | Spelling Bee<br>Spelling Bee<br>If a limited nu<br>he left hand side<br>tively you can st<br>tively you can st<br>spelling Bee                                                                                                    | Program Open<br>Program Approved<br>mber of even<br>de to ensure<br>search by all<br>ents  File<br>Ews<br>Events (Pinned list)<br>events open for registration<br>cently Viewed<br>Primary Proms Combined Choir<br>File<br>Record  Status<br>Program Open                       | 3/7/2020<br>31/12/2020<br>hts are d<br>that 'all<br>program                                         | 2/12/2019, 1:37 PM<br>isplayed<br>program<br>ns with 'o<br>s with 'o<br>s with and set of the set of the set of th | selec<br>open<br>Program<br>Program                                                |
| ۰,<br>c<br>r | 4       2020 Spelling Bee         5       2020B Premier's Spelling Bee         Could be shooting:       1         Idown arrow' on the displayed' alternations'.         Items:       Items:         Items:       Items:         Items:                                                                                                    | Spelling Bee<br>Spelling Bee<br>If a limited nu<br>he left hand sid<br>tively you can s<br>tively you can s<br>tively a liter LIST VI<br>3 2020<br>Arts program<br>Spelling Bee<br>Spelling Bee                                                                                                    | Program Open<br>Program Approved<br>Program Approved<br>Program Approved<br>Program Open<br>Evers Search by all<br>Evers Verse Version<br>Evers Open for registration<br>cently Viewed<br>Primary Proms Combined Choir<br>Verse Record V Status<br>Program Open<br>Program Open | 3/7/2020<br>31/12/2020<br>Ints are d<br>that 'all<br>program                                        | 2/12/2019, 1:37 PM<br>isplayed<br>program<br>ns with 'c<br>ns with 'c<br>&<br>///2020, 11:22 AM<br>7/1/2020, 10:31 AM                                                                                                    | selec<br>ns are<br>open<br>Program<br>Program<br>V                                 |
| '(<br>c<br>r | 4       2020 Spelling Bee         5       2020B Premier's Spelling Bee         Could be shooting:       down arrow' on the displayed' alternations' alternations'.         Image: Spelling Bee       alternations'.         Image: Spelling Bee       alternations'.         Image: Spelling Bee       alternations'.         Image: Spelling Bee       alternations'.         Image: Spelling Bee       alternations'.         Image: Spelling Bee       alternations'.         Image: Spelling Bee       alternations'.         1       2019 Premier's Spelling Bee         2       2020 Jhuny Bee         3       2020 Primary Proms Combined Choir                                                                                                    | Spelling Bee<br>Spelling Bee<br>If a limited nu<br>he left hand side<br>tively you can st<br>tively you can st<br>itively interproperty of the second<br>of Type + Updated a few secondd of the secondd of the secondd of the secondd of the secondd of the secondd of the second of the second o    | Program Open<br>Program Approved<br>Program Approved<br>Program Approved<br>Program Open<br>EWS<br>EVents (Pinned list)<br>events open for registration<br>cently Viewed<br>Primary Proms Combined Choir<br>V Record V Status<br>Program Open<br>Program Open<br>Program Open   | 3/7/2020<br>31/12/2020<br>hts are d<br>that 'all<br>program<br>//////////////////////////////////// | 2/12/2019, 1:37 PM<br>isplayed<br>program<br>ns with 'c                                                                                                    | selecons are     oppen     Program     Program     v     v     v     v     v     v |
| ۰،<br>c<br>r | 4       2020 Spelling Bee         5       2020B Premier's Spelling Bee         Could be shooting:       1         Idown arrow' on the displayed' alternations'.         Items:       Iternations'.         Items:       Iternations'.         Items:       Iternations'.         Items:       Items:         Items:       Items:                                                                                                    | Spelling Bee<br>Spelling Bee<br>If a limited nu<br>he left hand sid<br>tively you can s<br>tively you can s<br>tively a can s<br>of Type + Updated a few seco<br>3 2020<br>Arts program<br>Spelling Bee<br>Spelling Bee                                                                                                    | Program Open<br>Program Approved<br>Program Approved<br>Program Approved<br>Program Open<br>Evers Search by all<br>Evers Verse Version<br>Evers Open for registration<br>cently Viewed<br>Primary Proms Combined Choir<br>Verse Record V Status<br>Program Open<br>Program Open | 3/7/2020<br>31/12/2020<br>Ints are d<br>that 'all<br>program                                        | 2/12/2019, 1:37 PM<br>isplayed<br>program<br>ns with 'c<br>ns with 'c<br>&<br>///2020, 11:22 AM<br>7/1/2020, 10:31 AM                                                                                                    | selec<br>ns are<br>open<br>Program<br>Program<br>V                                 |

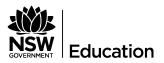

| Step | Action                                                                                                    |
|------|----------------------------------------------------------------------------------------------------|
|      |                                                                                                    |
| 3    | The program page will show event details and information about the event.                                                                                                    |
|      | Check the 'Event Detail', 'Venue' and 'Teaching and Learning Outcomes' to ensure the program is suitable for your school.                                                                                                    |
|      | <ul> <li>Michelle (External) Stephens (Si X ) Program: 2020 Spelling Bee X + - ○ X</li> <li>← → C △ a partial-theartsunit.cs114.force.com/s/event/40Q1y000002GV20EAW/2020-spelling-bee</li> <li>Q ☆ ■ ● ② Paused ② :</li> <li>Imported States Inported From IE ③ 1723.09.435 ③ FileMaker Server A ③ partial (Salesforce ③ Login) (community</li> </ul>                                                                                                    |
|      | Home Events Applications Schools More V Q (2)                                                                                                    |
|      | Program     + Follow     Apply for event       Status     Registrations close       Open     3/7/2020                                                                                                    |
|      | Final Events     Applications       V     Event Details       Name     Arts program       2020 Spelling Bee     Spelling Bee         NAME     EVENT DATE     VENUE ADDREss                                                                                                    |
|      | Description     Regional 1-SW sydney       Venue     350 Great North Rd       Venue address     28/5/2020                                                                                                    |
|      | 350 Great North Rd View All<br>Abbotsford, NSW 2046<br>Australia<br>View All<br>View All                                                                                                    |
|      | Image: Windows Init Workspace     Image: Windows Init Workspace     Image: Windows Init Workspace       Image: Windows Init Workspace     Image: Windows Init Workspace     Image: Windows Init Workspace       Image: Windows Init Workspace     Image: Windows Init Workspace     Image: Windows Init Workspace       Image: Windows Init Workspace     Image: Windows Init Workspace     Image: Windows Init Workspace       Image: Windows Init Workspace     Image: Windows Init Workspace     Image: Windows Init Workspace       Image: Windows Init Workspace     Image: Windows Init Workspace     Image: Windows Init Workspace       Image: Windows Init Workspace     Image: Windows Init Workspace     Image: Windows Init Workspace       Image: Windows Init Workspace     Image: Windows Init Workspace     Image: Windows Init Workspace       Image: Windows Init Workspace     Image: Windows Init Workspace     Image: Windows Init Workspace       Image: Windows Init Workspace     Image: Windows Init Workspace     Image: Windows Init Workspace       Image: Windows Init Workspace     Image: Windows Init Workspace     Image: Windows Init Workspace       Image: Windows Init Workspace     Image: Windows Init Workspace     Image: Windows Init Workspace       Image: Windows Init Workspace     Image: Windows Init Workspace     Image: Windows Init Workspace       Image: Windows Init Workspace     Image: Windows Init Workspace     Image: Windows Init Workspace       Image: Window |
|      | Applications can be accepted for the program is the 'status' of the event is<br>'Open'.                                                                                                    |
|      | Applications must be submitted before the 'Registrations Close' date.                                                                                                    |
|      | Program<br>2020 Spelling Bee                                                                                                    |
|      | Status Registrations close Open 3/7/2020                                                                                                    |

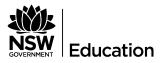

| ер | Action                                                                                                    |                                              |                                                         |                           |
|----|----------------------------------------------------------------------------------------------------|----------------------------------------------|---------------------------------------------------------|---------------------------|
|    |                                                                                                    |                                              |                                                         |                           |
|    |                                                                                                    | ve final events asso<br>e located in the rig | ociated with them. D<br>ght hand box.                   | ates and venues for       |
|    | Final Events App                                                                                                | ications                                     |                                                         |                           |
|    | Programs (                                                                                                    | 2)                                           |                                                         |                           |
|    | NAME                                                                                                    | EVENT DATE                                   | VENUE ADDRESS                                           |                           |
|    | Regional 1 - SW sydr                                                                                            | ney                                          |                                                         |                           |
|    | State Final                                                                                                    | 28/5/2020                                    | 350 Great North Rd<br>Abbotsford, NSW 2046<br>Australia |                           |
|    |                                                                                                    |                                              |                                                         | View All                  |
|    | Select the name<br>information if n<br>Program<br>State Final<br>Parent event<br>2020 Spelling Bee<br>28/5/2020 |                                              | ext to see further dat                                  | tes and venue<br>+ Follow |
|    | Details Participants                                                                                            |                                              | Feed                                                    |                           |
|    | State Final Parent event 2020 Spelling Bee                                                                      |                                              | What would you                                          | J like to know?           |
|    | Event date<br>28/5/2020                                                                                         |                                              | Sort by:<br>Most Recent Ac 💌                            | Q. Search 🔻 V             |
|    | Description<br>Venue address<br>350 Great North Rd<br>Abbotsford, NSW 2046<br>Australia                         |                                              |                                                         |                           |

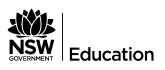

| <ul> <li>Select 'Apply for event' to make an application for your school.</li> <li>Select 'Apply for event' to make an application for your school.</li> <li>Implication for your school for the search bar.</li> <li>Select your school from the search bar.</li> <li>Trouble shooting: In order to bring up a list of school enter a minimum of two characters that appear in your school name, for example, enter Gr for 'Granville High School' and press enter.</li> </ul>                                                                                                    |   | Action                                                       |                                                                                                 |                                                                                                    |                                                                                                    |            |
|----------------------------------------------------------------------------------------------------|---|--------------------------------------------------------------|-------------------------------------------------------------------------------------------------|----------------------------------------------------------------------------------------------------|----------------------------------------------------------------------------------------------------|------------|
| 5       Select your school from the search bar.         Trouble shooting: In order to bring up a list of school enter a minimum of two characters that appear in your school name, for example, enter Or for Cranville High School' and press enter.         State                                                                                                    |   |                                                              |                                                                                                 |                                                                                                    |                                                                                                    |            |
| 5       Select your school from the search bar.         Trouble shooting: In order to bring up a list of school enter a minimum of two characters that appear in your school name, for example, enter 0 reference of the transmission of the transmission of the tra |   |                                                              |                                                                                                 |                                                                                                    |                                                                                                    |            |
| 5       Select your school from the search bar.         Trouble shooting: In order to bring up a list of school enter a minimum of two characters that appear in your school name, for example, enter Or for Sranville High School' and press enter.         State                                                                                                    |   |                                                              |                                                                                                 |                                                                                                    |                                                                                                    |            |
| 5       Select your school from the search bar.         Trouble shooting: In order to bring up a list of school enter a minimum of two characters that appear in your school name, for example, enter Cr for Cranville High School' and press enter.         State                                                                                                    | 4 | Select 'Apply for even                                       | <b>t'</b> to make an ap                                                                         | plication fo                                                                                                | or your schoo                                                                                                    | Ι.         |
| State                                                                                                    |   | ← → C △ 🌢 partial-theartsunit.cs114.force.com/s/event/a0     | y000002GV2OEAW/2020-spelling-bee                                                                | munity                                                                                                    |                                                                                                    | ×          |
| 5 State                                                                                                    |   | NSW<br>GVERNENT                                              | Home Events A                                                                                   | pplications Schools                                                                                         | Mare√ Q 🔮                                                                                                    | A          |
| 5       Select your school from the search bar.         Trouble shooting: In order to bring up a list of school enter a minimum of two characters that appear in your school name, for example, enter Gr for 'Granville High School' and press enter.         Image: state of the second results and the second results and the s                           |   | Status Registrations close                                   |                                                                                                 |                                                                                                    | + Follow Apply for event                                                                                                    | )          |
| 5       Select your school from the search bar.         Trouble shooting: In order to bring up a list of school enter a minimum of two characters that appear in your school name, for example, enter Gr for 'Granville High School' and press enter.         State                                                                                                    |   |                                                              | Final Events A                                                                                  | pplications                                                                                                 |                                                                                                    |            |
| State       State       State <td< th=""><th></th><th>✓ Event Details</th><th></th><th></th><th></th><th></th></td<>                                                                                                    |   | ✓ Event Details                                              |                                                                                                 |                                                                                                    |                                                                                                    |            |
| State       Selective       Selective                                                                                                    |   | 2020 Spelling Bee Spelling Bee                               |                                                                                                 |                                                                                                    |                                                                                                    | _          |
| Adstride       Teaching and Learning         Statistic       Teaching and Learning         Statistic       Image: Statistic Control of the search of the search of the searc                                             |   | Venue address                                                | State Final                                                                                     | 28/5/2020                                                                                                   | Abbotsford, NSW 2046 Version Australia                                                                                                    |            |
| State       Substate         State       Select your school from the search bar.         Trouble shooting: In order to bring up a list of school enter a minimum of two characters that appear in your school name, for example, enter Gr for 'Granville High School' and press enter.         Image: state state                                                              |   |                                                              |                                                                                                 |                                                                                                    |                                                                                                    |            |
| State                                                                                                    |   | Abbotsford, NSW 2046                                         |                                                                                                 |                                                                                                    |                                                                                                    |            |
| State                                                                                                    |   | Abbotsford, NSW 2046<br>Australia<br>V Teaching and Learning |                                                                                                 |                                                                                                    |                                                                                                    |            |
| School       Q         Accounts       2d Results • Sorted by Relevance ▼         Account NAME       PHONE       FAX       EMAIL       WEBSITE       SHIPPING         Granville Boys High School       96370489       98972421       granvilleb-hschool@det.nsw.edu.au       https://granvilleb-hschools.nsw.gov.au       Granville         Francis Greenway High School       49641282       49641147       francisgre-hschool@det.nsw.edu.au       https://granvilleb-hschools.nsw.gov.au       Beresfield         Granville South Creative and Performing Arts High School       49822264       granvilles-hschool@det.nsw.edu.au       https://granvilles-hschools.nsw.gov.au       Guildford         Granville South Creative and Performing Arts High School       6555 0500       6557 6511       gltcuncurr-hschool@det.nsw.edu.au       https://gltcuncurr-hschools.nsw.gov.au       Guildford         Grant Lakes College Funcurry Campus       6555 0550       6557 6511       gltcuncurr-hschool@det.nsw.edu.au       https://gltcuncurr-hschools.nsw.gov.au       Turcurry       7                                                                                                    |   | Abbotsford, NSW 2046<br>Australia                            |                                                                                                 |                                                                                                    |                                                                                                    |            |
| State       School       Counts         Zessuits • Sorted by Relevance ▼       PHONE       FAX       EMAIL       WEBSITE       SHIPPING         Granville Boys High School       9637 0489       9897 2421       granvilles-hschool@det.nswedu.au       https://granvilleb-hs.chools.nsw.gov.au       Granville         Francis Greenway High School       9697 2421       granvilles-hschool@det.nswedu.au       https://granvilleb-hschools.nsw.gov.au       Granville         Granville South Creative and Performing Arts High School       9892 264       9892 276       granvilles-hschool@det.nswedu.au       https://granvilles-hschools.nsw.gov.au       Guildrod         Granville South Creative and Performing Arts High School       9892 264       9892 276       granvilles-hschool@det.nswedu.au       https://granvilles-hschools.nsw.gov.au       Guildrod         Great Lakes College Tuncurry Campus       6555 0551       glctncurr-hschool@det.nswedu.au       https://glctuncurr-hschools.nsw.gov.au       Tuncurry       Tuncurry         Gradt Lakes College School Campus       6555 0555       6557 0551       glcsenior-hschool@det.nswedu.au       https://glcte.not.rshcools.nsw.gov.au       Tuncurry       Tuncurry                                                                                                    | 5 | Abbotsford, NSW 2046<br>Australia                            | n the search bar<br>rder to bring up<br>opear in your sch                                       | a list of sch<br>ool name, f                                                                                | Windows Ink Workspace<br>S77 PM<br>16/01/2020<br>Nool enter a n                                                                                                    | ninimum o  |
| Gr       Q         Accounts<br>2d Results • Sorted by Relevance *       None         Account NAME       PHONE       FAX       EMAIL       WEBSTE       SHIPPING         Granville Boys High School       9637 0489       9897 2421       granvilleb-h.school@det.nsw.edu.au       https://granvilleb-h.schools.nsw.gov.au       Granville         Francis Greenway High School       4964 1282       4964 1147       francisgre-h.school@det.nsw.edu.au       https://granvilleb-h.schools.nsw.gov.au       Beresheld         Granville South Creative and Performing Arts High School       9892 2654       9892 2764       granvilles-h.school@det.nsw.edu.au       https://granvilles-h.schools.nsw.gov.au       Guildford         Great Lakes College Tuncurry Campus       6557 0551       glctuncurr-h.school@det.nsw.edu.au       https://granvilles-h.schools.nsw.gov.au       Tuncurry       Tuncurry         Great Lakes College Senior Campus       6557 0551       glctuncurr.h.school@det.nsw.edu.au       https://glctuncurr.h.schools.nsw.gov.au       Tuncurry       Tuncurry                                                                                                    | 5 | Abbotsford, NSW 2046<br>Australia                            | n the search bar<br>rder to bring up<br>opear in your sch                                       | a list of sch<br>ool name, f                                                                                | Windows Ink Workspace<br>S77 PM<br>16/01/2020<br>Nool enter a n                                                                                                    | ninimum of |
| State       26 Results • Sorted by Relevance ▼         Account NAME       PHONE       FAX       EMAIL       WEBSITE       SHIPPING         Granville Boys High School       9637 0489       9897 2421       granvilleb-hschool@det.nsw.edu.au       https://granvilleb-hschools.nsw.gov.au       Granville         Francis Greenway High School       4964 1142       francisgre-hschool@det.nsw.edu.au       https://granvilleb-hschools.nsw.gov.au       Granville         Granville South Creative and Performing Arts High School       9892 2654       9892 2764       granvilleb-hschool@det.nsw.edu.au       https://granvilleb-hschools.nsw.gov.au       Guildford         Great Lakes College Tuncurry Campus       6555 0500       6557 6511       glexnoir-hschool@det.nsw.edu.au       https://glcxnoir-hschools.nsw.gov.au       Tuncurry         Tuncurry       Great Lakes College Senior Campus       6555 0555       6557 6511       glexnoir-hschool@det.nsw.edu.au       https://glcxnoir-hschools.nsw.gov.au       Tuncurry                                                                                                    | 5 | Abbotsford, NSW 2046<br>Australia                            | n the search bar<br>rder to bring up<br>opear in your sch<br>and press enter                    | a list of sch<br>ool name, f                                                                                | Windows Ink Workspace<br>S77 PM<br>16/01/2020<br>Nool enter a n                                                                                                    | ninimum of |
| State       Francis Greenway High School       4964 1282       4964 1147       francisgre-hschool@det.nsw.edu.au       https://francisgre-hschools.nsw.gov.au       Beresfield         Granville South Creative and Performing Arts High School       9892 2654       9892 2764       granvilles-hschool@det.nsw.edu.au       https://granvilles-hschools.nsw.gov.au       Guildford         Great Lakes College Tuncurry Campus       6555 050       6557 6511       glexenior-hschool@det.nsw.edu.au       https://giclenior-hschools.nsw.gov.au       Tuncurry       Tuncurry                                                                                                    | 5 | Abbotsford, NSW 2046<br>Australia                            | n the search bar<br>rder to bring up<br>opear in your sch<br>and press enter<br>Account Results | a list of sch<br>ool name, f                                                                                | Windows Ink Workspace<br>S77 PM<br>16/01/2020<br>Nool enter a n                                                                                                    | ninimum of |
| State       Granville South Creative and Performing Arts High School       9892 2654       granvilles-hschool@det.nsw.edu.au       https://granvilles-hschools.nsw.gov.au       Guildford         State       Grant Lakes College Tuncurry Campus       6555 0500       6557 6511       glcuncurr-hschool@det.nsw.edu.au       https://glcuncurr-hschools.nsw.gov.au       Guildford         Grant Lakes College Senior Campus       6555 0555       6557 6511       glcuncurr-hschool@det.nsw.edu.au       https://glcuncurr-hschools.nsw.gov.au       Tuncurry                                                                                                    | 5 | Abbotsford, NSW 2046<br>Australia                            | n the search bar<br>rder to bring up<br>opear in your sch<br>and press enter<br>Account Results | a list of sch<br>ool name, f                                                                                | verdous hit Westspace<br>1000 enter a n<br>or example,                                                                                                    | ninimum of |
| State Great Lakes College Senior Campus 6555 0555 6557 6511 glcsenior-h.school@det.nswedu.au https://glcsenior-h.schools.nsw.gov.au Tuncurry                                                                                                    | 5 | Abbotsford, NSW 2046<br>Australia                            | n the search bar<br>rder to bring up<br>opear in your sch<br>and press enter<br>Account Results | a list of sch<br>ool name, f<br>website<br>nswedu.au https://granvlileb-                                    | Tool enter a n<br>ool enter a n<br>for example, o                                                                                                    | ninimum of |
|                                                                                                    | 5 | Abbotsford, NSW 2046<br>Australia                            | n the search bar<br>rder to bring up<br>opear in your sch<br>and press enter<br>Account Results | a list of sch<br>ool name, f<br>website<br>nsw.edu.au https://granvilleb-<br>nsw.edu.au https://granvilleb- | wretows ink Wertspace)<br>SP I I I I I I I I I I I I I I I I I I I                                                                                                    | ninimum of |
|                                                                                                    |   | Abbotsford, NSW 2046<br>Australia                            | n the search bar<br>rder to bring up<br>opear in your sch<br>and press enter<br>Account Results | a list of sch ool name, f ool name, f                                                                       | Windows Ink Wirkspace)<br>SP7 PM<br>SP7 PM | ninimum of |

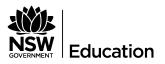

| Step | Action                                                                                                    |
|------|----------------------------------------------------------------------------------------------------|
|      |                                                                                                    |
|      |                                                                                                    |
|      |                                                                                                    |
|      |                                                                                                    |
| 6    | <b>Select</b> your 'Application Number' using the blue text in 'Applications' tab.                                                                                                    |
|      | Note: if you are applying on behalf of multiple schools each one of your                                                                                                    |
|      | school applications will be visible here. You will need to follow this step for                                                                                                    |
|      | each of your applications.                                                                                                    |
|      |                                                                                                    |
|      | Home Events Applications Schools More V Q (2)                                                                                                    |
|      | Program     + Follow     Apply for event                                                                                                    |
|      | Status     Registrations close       Open     3/7/2020                                                                                                    |
|      | Details     Feed     Final Events     Applications          ✓ Event Details                                                                                                    |
|      | Name     Arts program       2020 Spelling Bee     Spelling Bee                                                                                                    |
|      | Description         A-00000130         Spelling Bee - 202         Granville Boys Hig           A-00000129         Spelling Bee - 202         Bega Valley Public           Venue         A-00000128         Spelling Bee - 202         Miranda Public Sch |
|      | Venue address<br>350 Great North Rd<br>Abbotsford, NSW 2046                                                                                                    |
|      | Australia V Teaching and Learning                                                                                                    |
|      |                                                                                                    |
| 7    | The application is now completed in 2 parts.                                                                                                    |
|      | a. First edit the information on the left side of the page using the pencil                                                                                                    |
|      | icon to edit each section.                                                                                                    |
|      | b. Create participants for your event using the 'add new student                                                                                                    |
|      | finalist' button in the top right section.                                                                                                    |
|      | The application can be submitted together if participant information is                                                                                                    |
|      | known. If you are yet to determine your student entry details complete                                                                                                    |

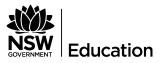

| Step | Action                                                                                                    |
|------|----------------------------------------------------------------------------------------------------|
|      | part (a) then select 'submit for approval'.                                                                                                    |
|      | Part (b) can be completed at a later time.                                                                                                    |
|      |                                                                                                    |
|      | Application<br>A-000000130 + Follow Edit Add new student finalist Submit/Approve application v                                                                                                    |
|      | Event Owner Status Record Type School pa                                                                                                    |
|      | 2020 Spelling Bee     Yonne Anas     Part     Spelling Bee     Granville Boys Hig     Part (b)     Submit       To process this application please:     1. Fill in the application details.     for                                                                                                    |
|      | 2. Addin any participants, via the top right buttons<br>3. Submit the form for principal approval<br>Part (a)<br>Participants Attachm                                                                                                    |
|      | Application Details     Application name     Application Number     Details     Others • Updated a few seconds ago                                                                                                    |
|      | Spelling Bee - 2020 Spelling Bee - Yvonne     A-000000130       Event     Status       2020 Spelling Bee     Draft       School     School                                                                                                    |
|      | Granville Boys High School    Spelling Bee Application                                                                                                    |
|      | Number of children participating     Do you agree to host a regional final?                                                                                                    |
|      |                                                                                                    |
| 7a.  | Each application completed should be done by the coordinating teacher. If                                                                                                    |
|      | you have completed the application and are not the direct contact teacher<br>or coordinating teacher please contact The Arts Unit to change the 'owner                                                                                                    |
|      | of the application' and or add a second contact.                                                                                                    |
|      | Application + Follow Edit Add new student finalist Submit/Approve application                                                                                                    |
|      | Event     Owner     Status     Record Type     School     Approving principal       2020 Spelling Bee     Yonne Anas     Image: Comparison of the second type     Image: Comparison of the second type     Image: Comparison of the second type     Image: Comparison of the second type       2020 Spelling Bee     Image: Comparison of the second type     Image: Comparison of the second type     Image: Comparison of the second type     Image: Comparison of the second type       2020 Spelling Bee     Image: Comparison of the second type     Image: Comparison of the second type     Image: Comparison of the second type     Image: Comparison of the second type       2020 Spelling Bee     Image: Comparison of the second type     Image: Comparison of the second type     Image: Comparison of the second type       2020 Spelling Bee     Image: Comparison of the second type     Image: Comparison of the second type     Image: Comparison of the second type       2020 Spelling Bee     Image: Comparison of the second type     Image: Comparison of the second type     Image: Comparison of the second type       2020 Spelling Bee     Image: Comparison of the second type     Image: Comparison of the second type     Image: Comparison of the second type       2020 Spelling Bee     Image: Comparison of the second type     Image: Comparison of the second type     Image: Comparison of the second type       2020 Spelling Bee     Image: Comparison of the second type     Image: Comparison of the second type     Im |
|      | Complete the text fields using the pencil icon to edit the fields.                                                                                                    |
|      | Use the information button to assist with entering the correct information.                                                                                                    |

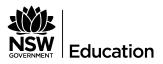

| Step | Action                                                        |
|------|---------------------------------------------------------------|
|      | If no participant information is known – proceed to Step 8.   |
|      | If participant information is available – proceed to Step 7b. |
|      |                                                               |
|      |                                                               |
| 7b.  | Select 'Add new student finalist'                             |
|      |                                                               |

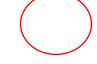

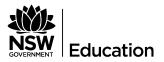

| Step | Action                                                                                                    |                                                                                                    |
|------|----------------------------------------------------------------------------------------------------|----------------------------------------------------------------------------------------------------|
|      | Application<br>A-000000130                                                                                                    | + Follow Edit Add new student finalist Submit/Approve application                                          |
|      | Event       Status       Record Type         2020 Spelling Bee       Image: Spelling Bee       Image: Spelling Bee         To process this application details.         Add in any participants, via the top right buttons       Image: Spelling Bee         Other Spelling Bee         Optication Details         Application name       Application Number         School       Status       Image: Spelling Bee         School         Optication Bee - Yvonne         Status         Draft         School         Optication Participants, via the top right buttons         Submit the form for principal approval         Details         Application name       Application Number         School       Gramville Boys High School       Draft         Op you agree to host a regional final?         School         Mone of children participating       Do you agree to host a regional final?         > State Final Information (to be completed by invited state finalists only) | School Granwille Boys High School Participants Attachments Participants Ditems • Updated a few seconds ago |
|      | Edit and complete the information fields that appear.                                                                                                    | Add new student finalist                                                                                   |
|      | Select 'Save'                                                                                                    | First name Last name fina                                                                                  |
|      | Repeat for each student entry.                                                                                                    | Preferred name Contact email ing 1 as Parent first name Parent last name                                   |
|      | Note: Spelling Bee has a maximum                                                                                                    | Parent email Dates unable to attend                                                                        |
|      | of 2 participants per stage. final.                                                                                                    | etto                                                                                                    |
|      | Note: Participants can be edited at                                                                                                    | Health and disability information  Media information                                                       |
|      | any time through the 'participant                                                                                                    | School years ited                                                                                          |
|      | window'- Select the participant                                                                                                    | Available Chosen                                                                                           |
|      | number to edit the entry.                                                                                                    | Cancel Save                                                                                                |

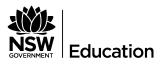

| Step | Action                                                                                                    |
|------|----------------------------------------------------------------------------------------------------|
|      | Participants Attachments                                                                                                    |
|      | Participants<br>1 item • Updated a few seconds ago                                                                                                    |
|      | Participant V Participant V Status                                                                                                    |
|      | 1 PA-0000078 Mary Anne New                                                                                                    |
|      | View All                                                                                                    |
| 8    | Submit for Principal approval – 'Submit/ Approve application'                                                                                                    |
|      | Application     A-0000000130      Event     Owner     Status     Record Type     School     Approving principal     Ovener     Owner     Status     Record Type     School     Approving principal     Oraft     Spelling Bee     Granville Boys High School  To process this application please:     . Fill in the application details. |
|      | 1. Finite application decails,         2. Add in any participants, via the top right buttons         3. Submit the form for principal approval         Details       Participants Attachments         V Application Details       Participants                                                                                           |
|      | Application name     Application Number     O items • Updated a few seconds ago       Spelling Bee - 2002 Spelling Bee - Yvonne     A 000000130       Event     Status       2020 Spelling Bee     Draft                                                                                                    |
|      | Spelling Bee Application       Number of children participating     Do you agree to host a regional final?                                                                                                    |
|      | State Final Information (to be completed by invited state finalists only) One your coloret 'Submit/Approx (a application' a pop up window will appear                                                                                                    |
|      | One you select 'Submit/Approve application' a pop up window will appear.<br>This will allow you to write any comments to your principal which will be<br>visible when principals approve the participation in a program.                                                                                                    |

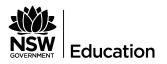

| Step | Action                                                                                                    |  |  |  |  |  |  |  |
|------|----------------------------------------------------------------------------------------------------|--|--|--|--|--|--|--|
|      | Home Events Applications Schools More                                                                                                    |  |  |  |  |  |  |  |
|      | ×                                                                                                    |  |  |  |  |  |  |  |
|      | Submit/Approve application Subm                                                                                                    |  |  |  |  |  |  |  |
|      | where ing principal<br>Yvonne Anas Thank you for your application. An email will be sent to your principal for approval of your participation. Once this has been confirmed, The Arts Unit will send you a confirmation email.                                                                                                    |  |  |  |  |  |  |  |
|      | If you would like to write a comment to your principal, please add your approval comments below<br>and select 'Next'.                                                                                                    |  |  |  |  |  |  |  |
|      | approval Approval comments Attachment:                                                                                                    |  |  |  |  |  |  |  |
|      | cipants                                                                                                    |  |  |  |  |  |  |  |
|      | Yvonne ted 9 minutes ago<br>Next dcipant V F                                                                                                    |  |  |  |  |  |  |  |
|      | Draft 1 PA-0000078 N                                                                                                    |  |  |  |  |  |  |  |
|      | Your principal will be sent an email to approve the participation in the                                                                                                    |  |  |  |  |  |  |  |
|      | program.                                                                                                    |  |  |  |  |  |  |  |
|      | To Michelle Stephens; Vvonne.Anassis1@tst.det.nsw.edu.au                                                                                                    |  |  |  |  |  |  |  |
|      | Action Items                                                                                                    |  |  |  |  |  |  |  |
|      | Hi Michelle (External) Stephens,                                                                                                    |  |  |  |  |  |  |  |
|      | A teacher at your school has submitted an application for an Arts Unit program.                                                                                                    |  |  |  |  |  |  |  |
|      | The teacher that submitted the application has made the following comments:                                                                                                    |  |  |  |  |  |  |  |
|      |                                                                                                    |  |  |  |  |  |  |  |
|      | All Arts Unit applications require principal approval. To approve this application, please follow the link. You will see information about the event and participants involved, and you can edit any of this information if needed.                                                                                                    |  |  |  |  |  |  |  |
|      | https://partial-theartsunit.cs114.force.com/s/application/a0R1y000000GoYv                                                                                                    |  |  |  |  |  |  |  |
|      | To approve this application, click the 'Submit/Approve application' button in the top right-hand corner. This will approve all participants in the application. If you would like to edit or withdraw them from participating, use the following steps:                                                                                                    |  |  |  |  |  |  |  |
|      | 1. click on the participant's number<br>2. click 'Edit' or 'Withdraw participant' button in the top right-hand corner of the screen.                                                                                                    |  |  |  |  |  |  |  |
|      | Once you have edited the participant's details, be sure to press save. If you are withdrawing a participant, the status of the participant should change. If you need to re-enrol the student, please contact The Arts Unit.<br>Use the 'Follow' button to follow the event for updates. The Arts Unit will be in contact after registrations for this program closes. |  |  |  |  |  |  |  |
|      |                                                                                                    |  |  |  |  |  |  |  |
|      | Kind regards,                                                                                                    |  |  |  |  |  |  |  |
|      |                                                                                                    |  |  |  |  |  |  |  |
|      |                                                                                                    |  |  |  |  |  |  |  |

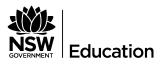

| Step | Action                                                                                                    |  |  |  |  |  |
|------|----------------------------------------------------------------------------------------------------|--|--|--|--|--|
| 9    | Principal Approval<br>Principals can approve the application using the link in the email to<br>navigate to the application. Once logged in using Community SSO<br>Principals will see the application form.<br>Select ' <b>Submit/Approve application'</b> to approve participation in the event.                                                                                                    |  |  |  |  |  |
|      | Application       + Follow       Edit       Add new student finalist       Submit/Approve application         Event       Owner       Status       Record Type       School       Approving principal         2020 Spelling Bee       Yonne Anas       Image: Comparison of the status       Spelling Bee       Granville Boys High School                                                                                                    |  |  |  |  |  |
|      | Very level of the approval proved of the approval of the approval of the ap |  |  |  |  |  |
| 10   | <b>Withdraw an application or participant</b><br>If you do not consent to your school or a particular student participating in                                                                                                    |  |  |  |  |  |
|      | The Arts Unit event please withdraw the application.                                                                                                    |  |  |  |  |  |

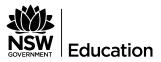

| Step | Action                                                                |                                                                  |                            |               |                                              |            |        |            |            |
|------|-----------------------------------------------------------------------|------------------------------------------------------------------|----------------------------|---------------|----------------------------------------------|------------|--------|------------|------------|
|      | Use the drop                                                          | e the drop down arrow in the top right corner to navigate to the |                            |               |                                              |            |        |            |            |
|      | 'withdraw application button'                                         |                                                                  |                            |               |                                              |            |        |            |            |
|      | + Follow                                                              | Edit                                                             | Add new stud               | dent finalist | Submit/Appro                                 | ve applica | ation  | •          |            |
|      | ecord Type                                                            | Scho                                                             | ol                         |               | Approving p                                  | rincipal   |        |            |            |
|      |                                                                       |                                                                  |                            |               | + Follow                                     | Edit       | Add no | ew stud    | X final    |
|      |                                                                       |                                                                  | Witho                      | draw app      | olication                                    |            |        |            | provin     |
|      | Status<br>Submitted<br>Withdrawn                                      | n comments                                                       |                            |               |                                              |            |        |            | :helle     |
|      |                                                                       |                                                                  |                            |               |                                              | Canc       | el     | Save       | cipa       |
|      |                                                                       | A-00                                                             | 0000130                    |               |                                              |            | 1 II   | tem • Up   | pdated 1   |
|      | Or you can w<br>number and                                            |                                                                  |                            |               | -                                            | ng into    | their  | recor      | ď          |
|      | Participant<br>Mary Anne<br>Participant Number<br>PA-0000078          | Application<br>A-000000130                                       | Event<br>2020 Spelling Bee | Status<br>New |                                              | + Follo    | w Edit | Withdraw p | articipant |
|      | Details<br>V Participant Details<br>Participant<br>Mary Anne<br>Event |                                                                  |                            | P             | articipant Number<br>A-0000078<br>pplication |            |        |            |            |
|      | 2020 Spelling Bee<br>Status<br>New                                    |                                                                  |                            |               | -000000130                                   |            |        |            |            |

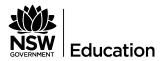

Once applications are approved by the Principal, there are no more actions from the school.

The Arts Unit will contact the 'owner of the information' with further instructions about participating in the program.

Schools may want to 'follow' the program to receive all news updates and information via the community 'chatter'.

|                    |                                   | Home | Events | Applications | Schools | More 🗸   | ۹              | ٩  |
|--------------------|-----------------------------------|------|--------|--------------|---------|----------|----------------|----|
| Program<br>2020E   | Premier's Spelling Bee            |      |        |              |         | + Follow | Apply for even | nt |
| Status<br>Approved | Registrations close<br>31/12/2020 |      |        |              |         |          |                |    |

All 'chatter' updates will be visible via the community using the 'feed' tab

| on the program hame.                                                                                                    | Details Feed                                                                                                    |                   |
|----------------------------------------------------------------------------------------------------|----------------------------------------------------------------------------------------------------|-------------------|
| He COVERNMENT                                                                                                    | Question<br>What would you like to know?                                                                                          | Ask               |
| Program<br>2020B Premier's Spelling Bee<br>Status Registrations close<br>Approved 31/12/2020                                                                                                    | Sort by:<br>Most Recent Activity  Q Search this feed  Sebastien Sansom (Customer) asked a question.                               | (* * ) (* )       |
| Question What would you like to know? Sort by:                                                                                                    | Yesterday at 1:02 pm<br>How many days in a week?<br>just want to understand if we should use 5 or 7 for reporting?<br>Like Answer | 1 answer • 1 view |
| Most Recent Activity <ul> <li>Q. Search this feed</li> <li>Y ·</li> </ul> Sebastien Sansom (Customer) asked a question.<br>Yesterday at 1:02 pm             How many days in a week?           just want to understand if we should use 5 or 7 for reporting? | Sebastien Sansom (Customer)<br>a day ago<br>I only work 2 days a week, will that be an issue?<br>Like                             | ¥                 |
| tike 🗭 Answer 1answer                                                                                                    | Write an answer     Michelle Stephens (Employee)     13 January 2020 at 11:25 am                                                  |                   |

© State of New South Wales (الكفة الشافة العامية), 2019.